## **Excel Programme for CCSS Grade Calculation**

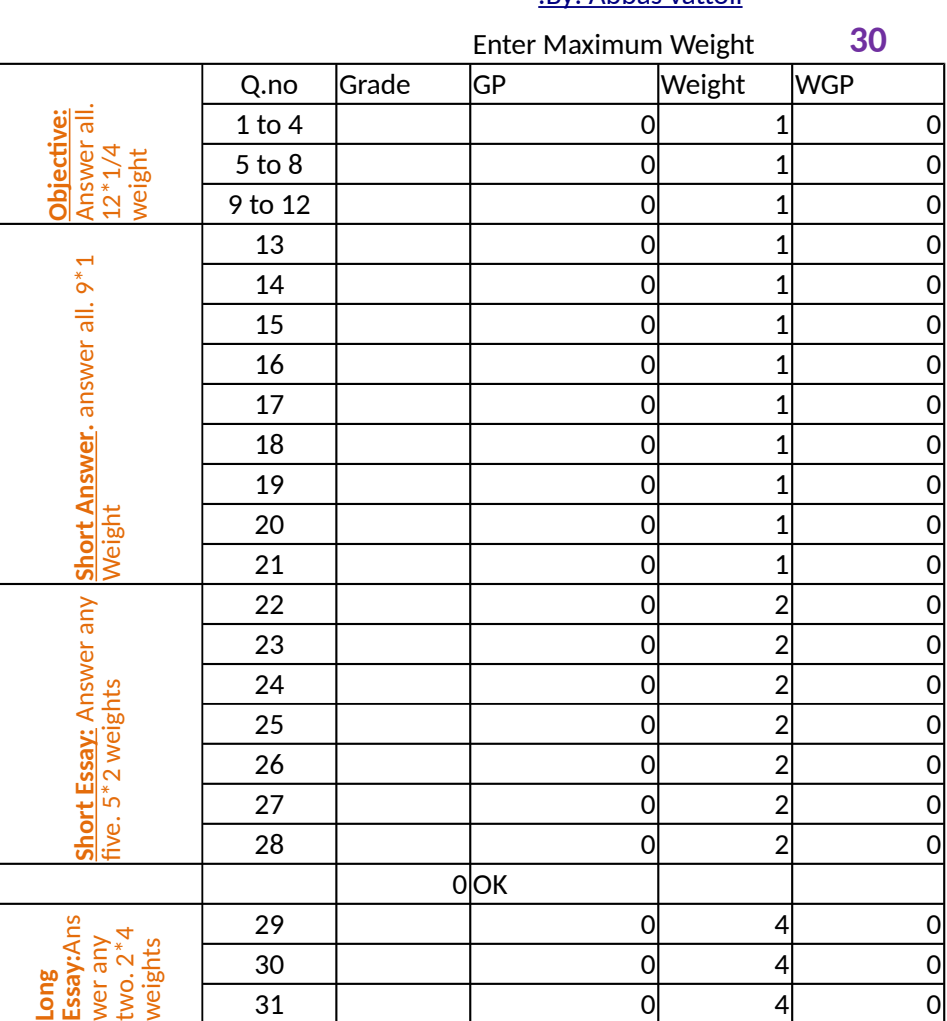

[.By: Abbas vattoli](http://www.abbasvattoli.blogspot.com/)

0 OK

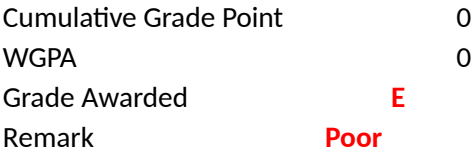

## **Tabulation Sheet**

**Subject:**

Dept: College: Enter Max Weight>
30
<br>
WGP
Bonus Roll No Name WGP Bonus AWGP WGPA Grade  $|0|$   $|0|$   $|E|$ 0 0 E<br>0 0 E 0 O E  $\overline{0}$   $\overline{0}$   $\overline{E}$ 0 O E 0 0 E<br>0 0 E  $|0|$  E 0 O E 0 O E  $\overline{0}$   $\overline{0}$   $\overline{E}$ 0 O E 0 0 E<br>0 0 E  $|0|$  E 0 O E 0 0 E<br>0 0 E  $|0|$  E  $|0|$  0 E 0 0 E<br>0 0 E  $|0|$  E  $|0|$  0 E 0 O E  $0$   $0$   $E$ 0 0 E<br>0 0 E 0 O E  $0$   $0$   $E$ 0 0 E<br>0 0 E  $|0|$  E 0 0 E 0 O E  $\overline{0}$   $\overline{0}$   $\overline{E}$  $|0|$   $|0|$   $|E|$ 0 O E  $0$   $0$   $E$  $|0|$   $|0|$   $|E|$ 0 O E  $0$   $0$   $E$ 0 O E 0 O E  $0$   $0$   $E$ 0 O E  $0$   $0$   $E$  $0$   $0$   $E$ 

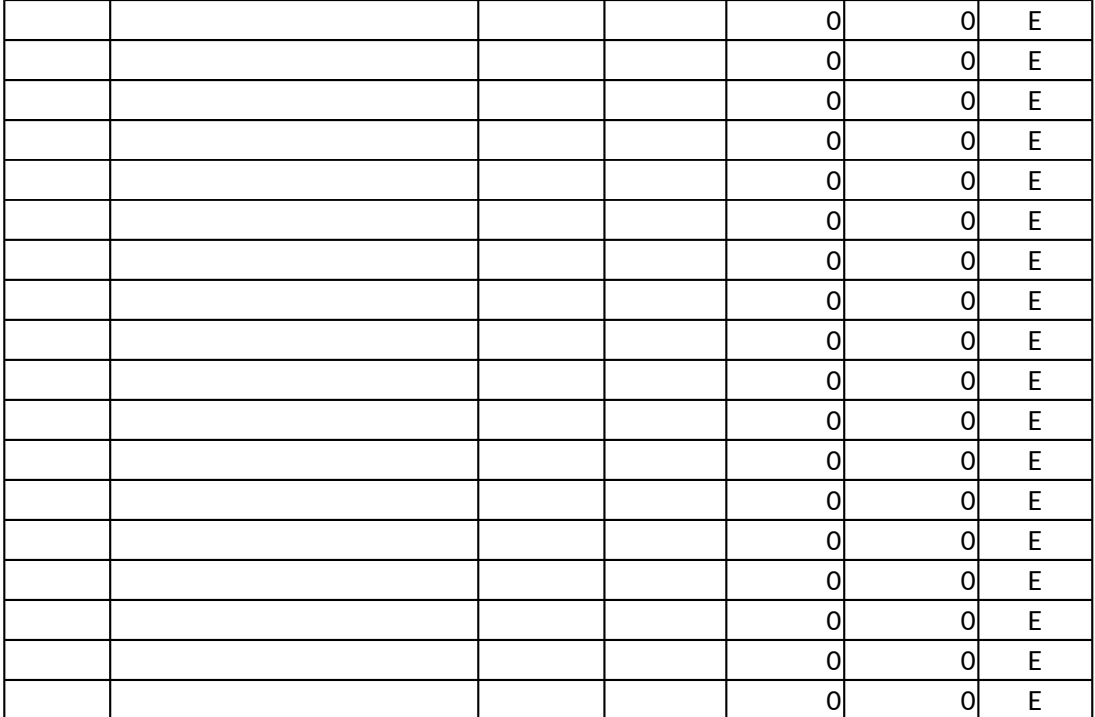

Excel Programme for CCSS Grade Calculation Developed by: Abbas vattoli, Lecturer in Commerce PTM Govt College, Perinthalmanna. Mob: 9846070806

## Dear Users

It is developed as per the new Choice Based Credit Semester System exam pattern of Calicut Un Maximum Weight of the questions is 30. However in case of internal test for less than 30 weigh In case of Short essay and Long essay questions there are choices. So if a candidate answer mor After getting the overall grade please copy the total grade point and past against student roll no if a student's total point is close to the upper extreme or lower extreme of the grade range, you eg: if a student get 74 then his grade will be C but if you 1 bonus point his grade will become B a I have prepared this honestly how ever you are requested to confirm with trails that it can serve For any clarifcation please email me at www.abbasvattoli@yahoo.com

iversity

t just enter the max weight in top of the work sheet. In case lower weights pls ensure grades entered again e than required no of question excel repor it and so please strike out the excess

 $\blacksquare$  in WGP coloumn of the tablation sheet

can give bonus point or penality point to bring his grade to the next or lower range.

and similarly if ones grade point 15 he get D grade and if you charge on penality point(-1) his grade will bec : your purpose. I will not liable for any errors arising from the use of this.

ist the actual question type. You may ignore question numbers.

the come  $e$